## **PZRRMCR Procedures and Error Handling**

This program is run to create a Contribution Remitter file that we send to Retirement Manager (Valic/AIG) after each payroll. It creates a file called SDBOR\_CR.txt.

The file is a fixed width file as follows:

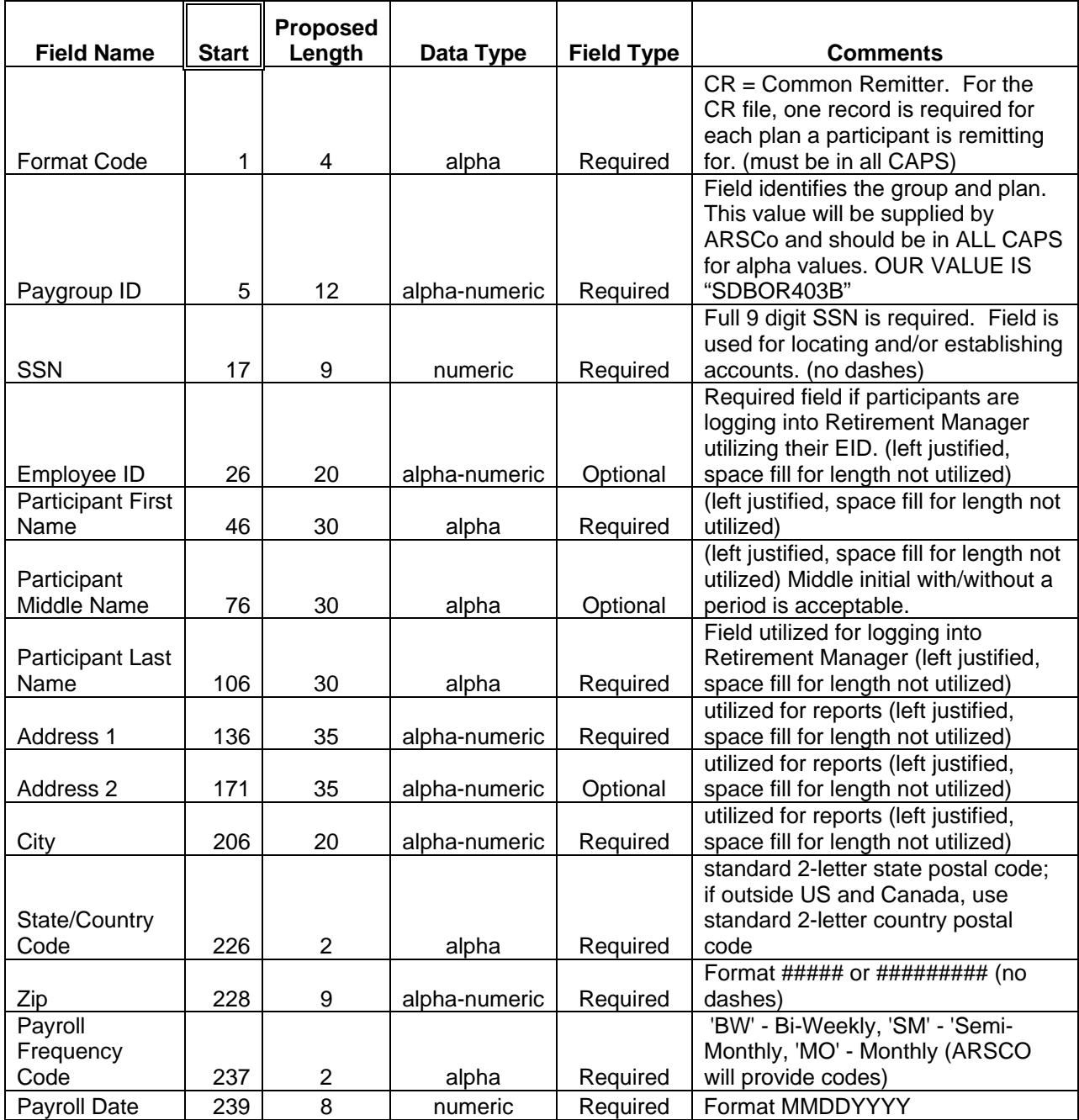

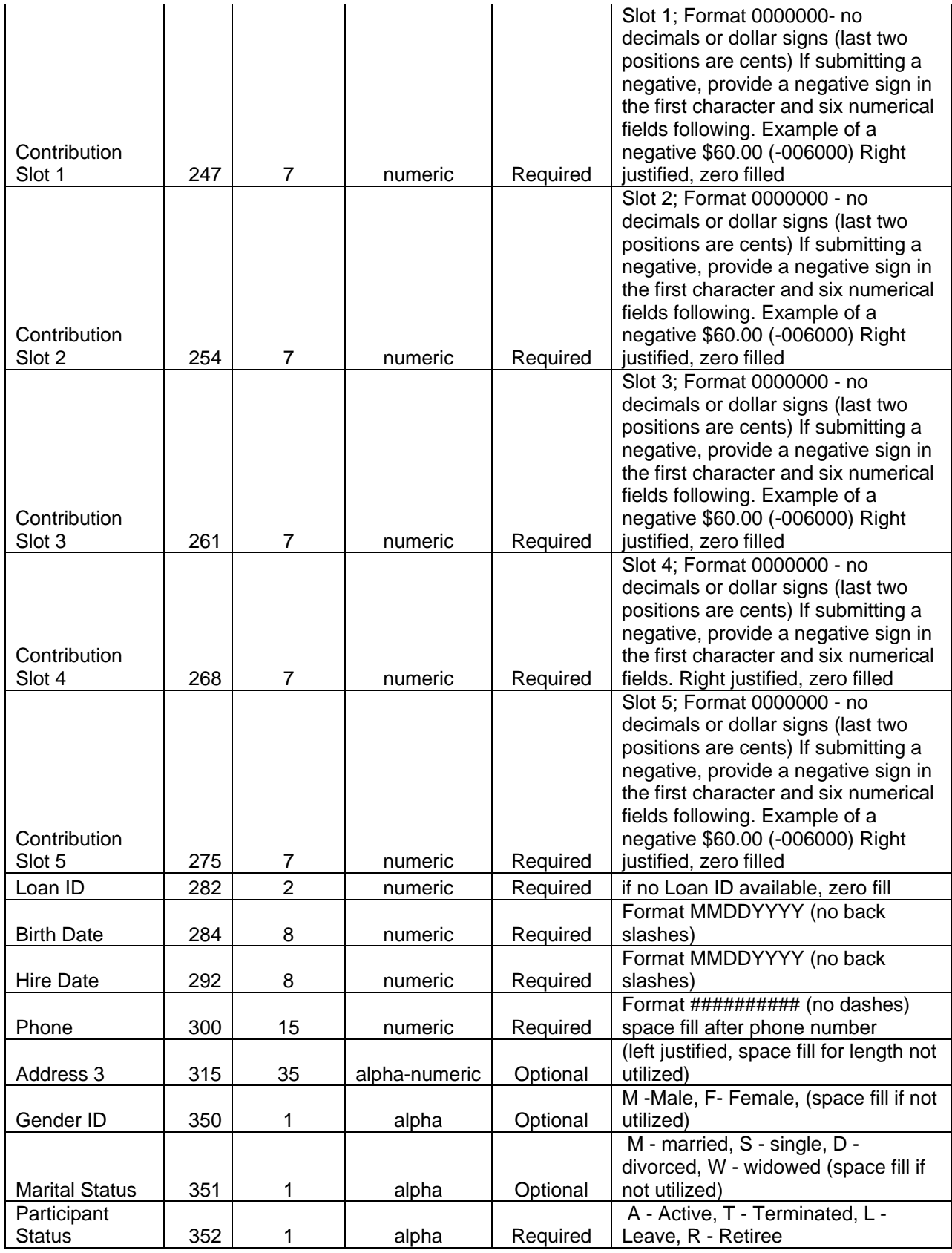

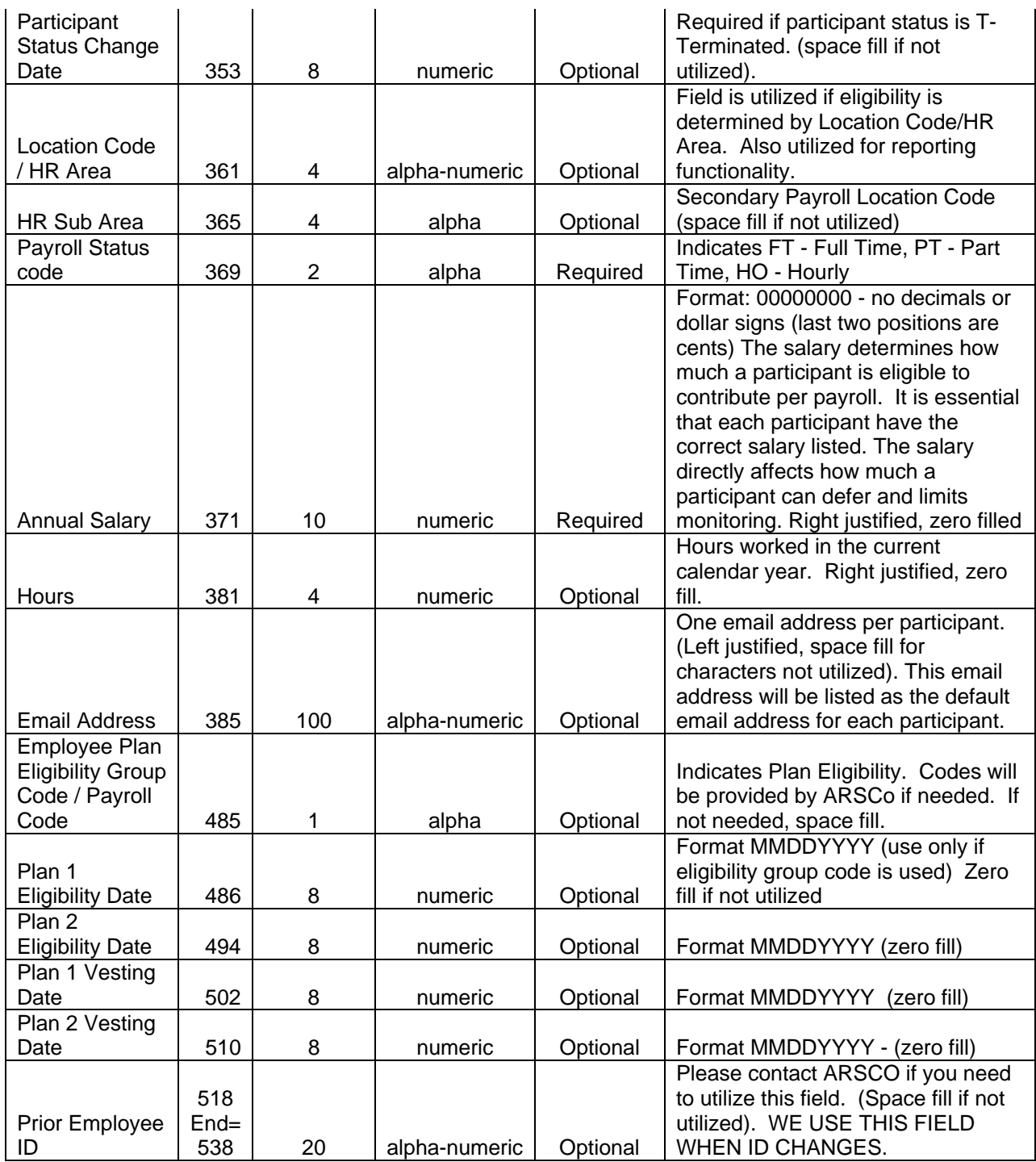

To create this file you go into Banner then go to the PZRRMCR process.

Type in PZRRMCR hit the tab key this will display a description of the process.

Click on NEXT BLOCK to go to the Printer Control section, and fill in the Printer field with appropriate value. If just running to the database use the word "database", "Database", or "DATABASE" makes no difference.

Click on NEXT BLOCK to get to the Parameter Values section.

Click on NEXT BLOCK to move to the Submission section.

Click the SAVE diskette in the upper left corner to submit the process.

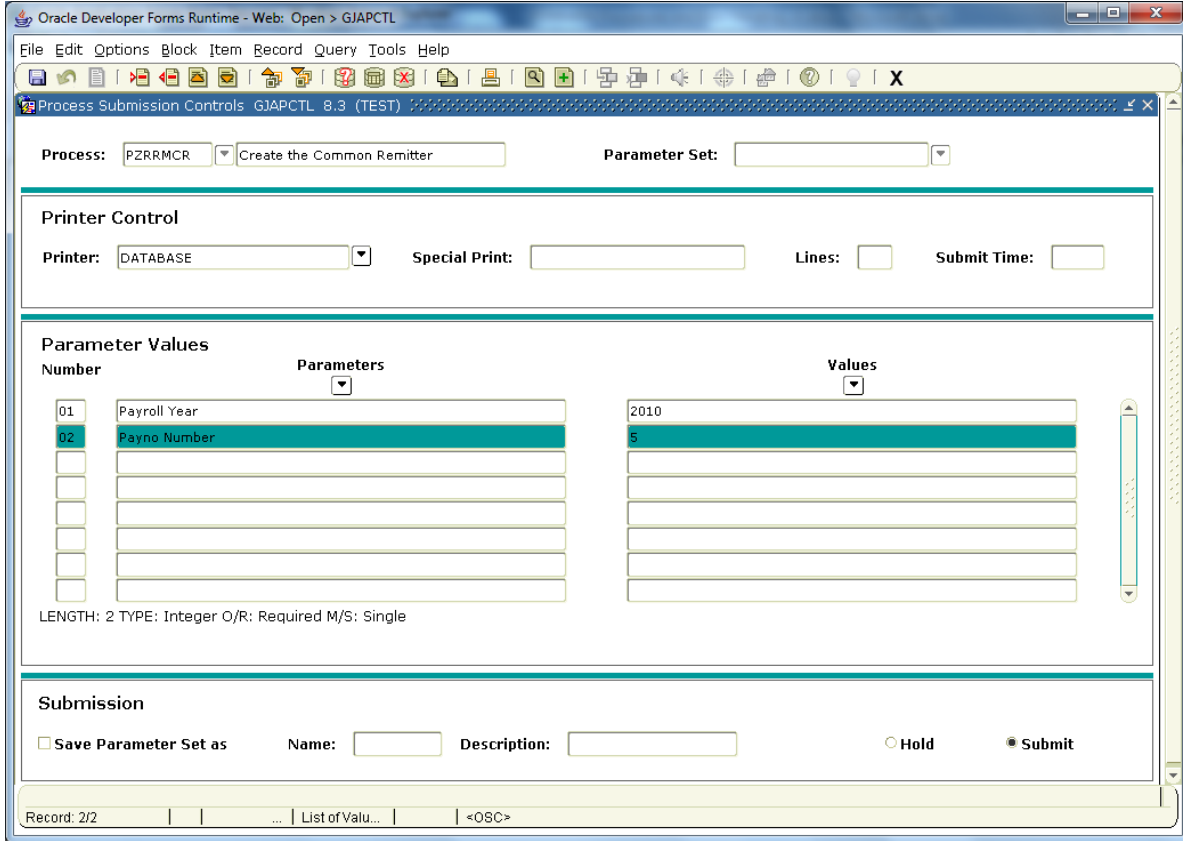

The following are all the possible parameters.

## **PARAMETERS:**

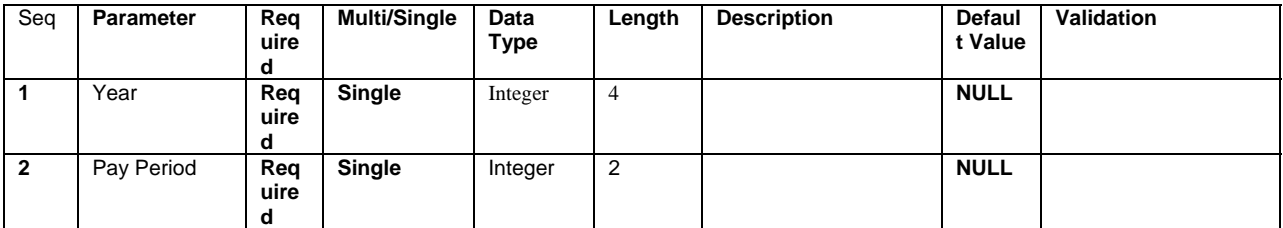

**To view the .lis and .log files go to the options on the top menu bar click on Review Output(GJIREVO).** 

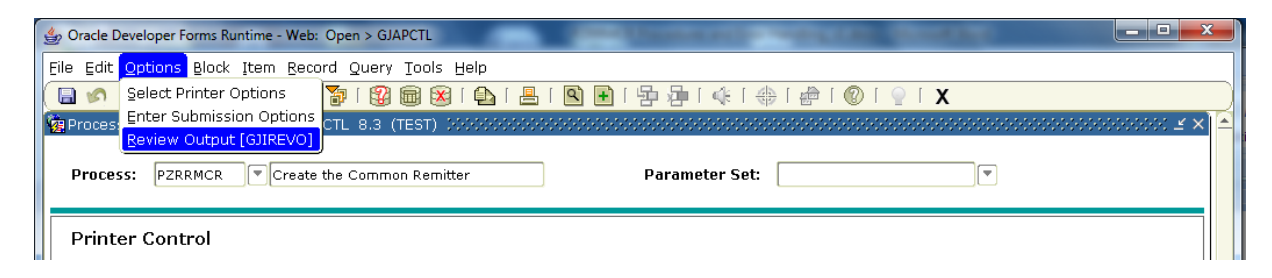

**To view the .log and .lis files you have to click the dropdown arrow on the File Name field and the files will display in the open space below. To view the files you have to double click on the file or highlight it and hit the OPEN button at the bottom of the screen. To go back and view a different file you have to hit the Rollback arrow next to the Save/Submit button and then click the dropdown arrow on the File Name field again.** 

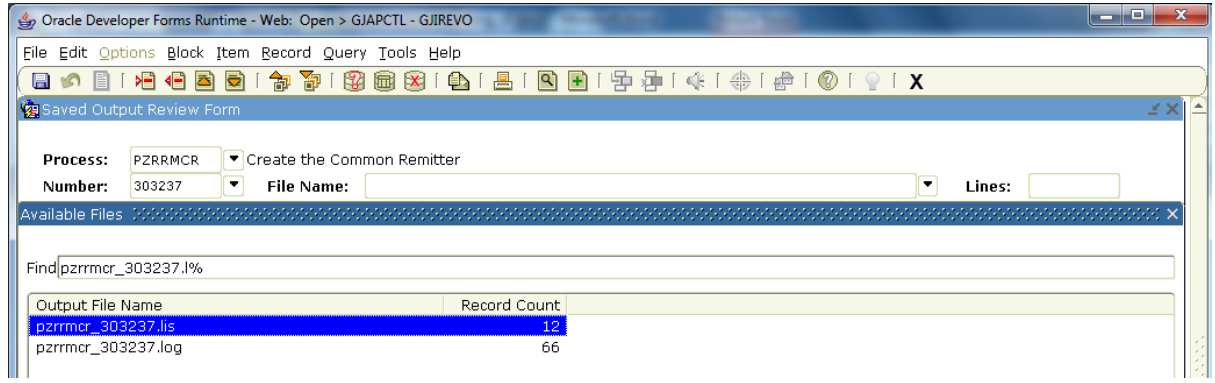

**The .lis file** show entries similar to the following giving total records on all files and total records that will be updated. It is broken down by file parameter.

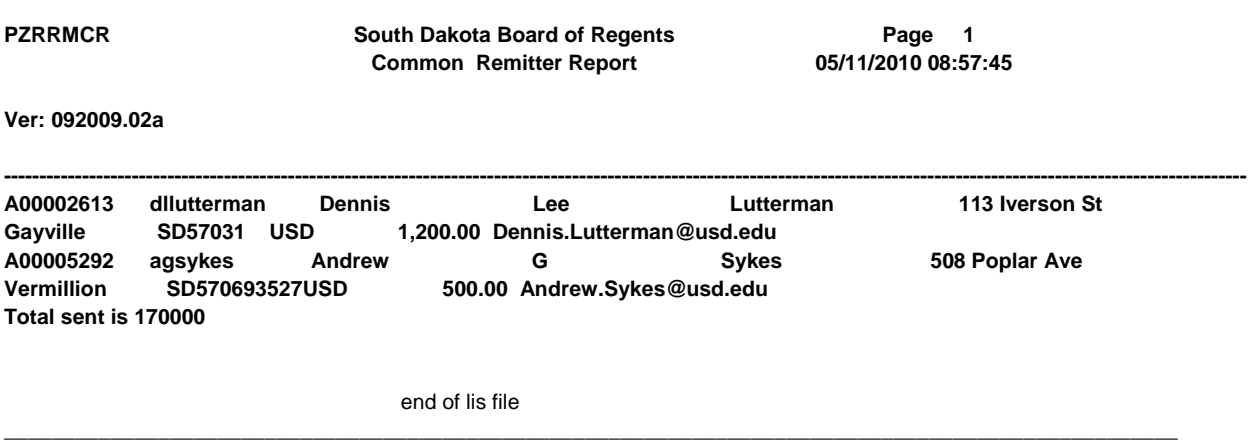

## **.LOG File**

The log file gives you information like what UNIX directories the files are being placed in if a shell script is running on this file, and in this case a .shl script is being ran to validate against non ASCII characters and converts or removes those characters so the

receiving vendor can process the file, sometimes the special characters move the positioning of the file causing it to be off from what is expected.

As you can see highlighted in yellow below are the types of items that are converted or removed. If there was nothing to convert then you will not see any conversion data.

--------------LOG FILE -------------------- script: pzrrmcr.shl process: PZRRMCR job: pzrrmcr user: zz\_tmporter --------------------------------------------

printer: DATABASE list file: /u03/banjobs/pzrrmcr\_303237.lis log file: /u03/banjobs/pzrrmcr\_303237.log

printer: DATABASE Running Date & Time: Tue May 11 08:57:44 CDT 2010

Starting Script

Processing... Call sql...

SQL\*Plus: Release 10.2.0.4.0 - Production on Tue May 11 08:57:44 2010

Copyright (c) 1982, 2007, Oracle. All Rights Reserved.

Connected to: Oracle Database 10g Enterprise Edition Release 10.2.0.4.0 - 64bit Production With the Partitioning, OLAP, Data Mining and Real Application Testing options

old 20: OBJECT := '&1'; new 20: OBJECT := 'PZRRMCR';

PL/SQL procedure successfully completed.

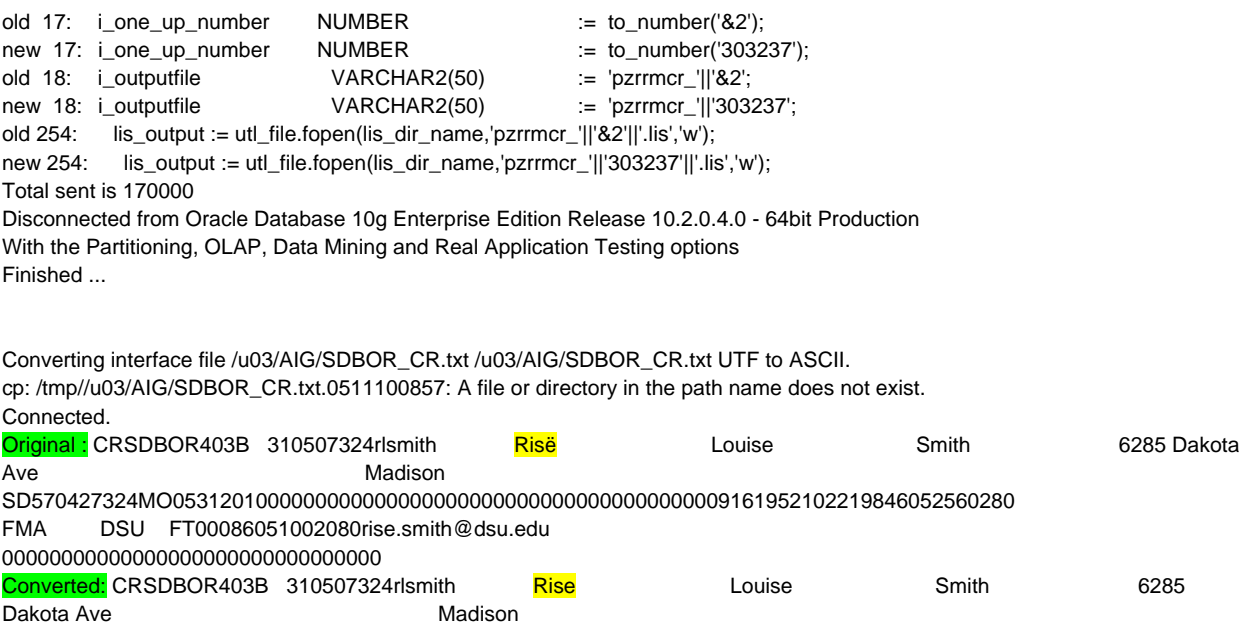

SD570427324MO05312010000000000000000000000000000000000000009161952102219846052560280 FMA DSU FT00086051002080rise.smith@dsu.edu 00000000000000000000000000000000

Connected. File "/u03/AIG/SDBOR\_CR.txt" converted successfully. cp: /tmp//u03/banjobs/pzrrmcr\_303237.lis.0511100857: A file or directory in the path name does not exist. Connected. File "/u03/banjobs/pzrrmcr\_303237.lis" converted successfully. Finished Converting ...

Successfully executed the PZRRMCR script

End Date & Time: Tue May 11 08:57:57 CDT 2010

Completed Shell Script. lis and log files written to database via gurinso Connected. Connected.

\_end of log file\_

**Error Handling:** 

**If there are errors the .log file will state any Oracle errors whatever the error might be. If you have an error that does not make sense to you then contact your RIS person to help you research what the issue might be.** 

**Examples of errors we have seen.** 

**1. As seen in the log file above highlighted in yellow that it had to convert UTF8 characters to ASCII characters so the file format would not be off.**

**If you get any other type of error let RIS know so that we can add it to this document for future reference.**

**\_\_\_\_\_\_\_\_\_\_\_\_\_\_\_\_\_\_\_\_\_\_\_\_\_\_\_\_\_\_\_\_\_\_\_\_\_\_\_\_\_\_\_\_\_\_\_\_\_\_\_\_\_\_\_\_\_\_\_\_\_\_\_\_\_\_\_\_\_\_\_\_\_\_\_\_\_\_\_\_\_\_\_\_**